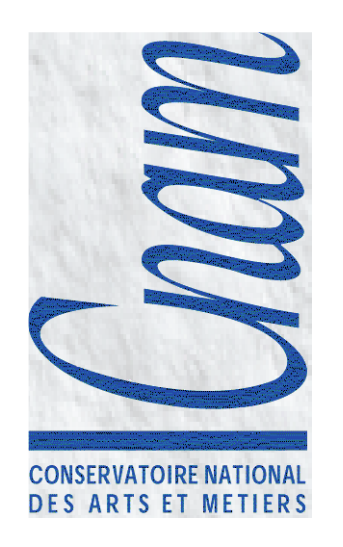

# Tubes & Signaux

Samia Bouzefrane & Ziad Kachouhhttp://cedric.cnam.fr/~bouzefra

# Les Tubes

- Les tubes ordinaires
- Lecture/écriture dans un tube ordinaire
- Les tubes nommés
- Lecture/écriture dans un tube nommé

#### Introduction aux tubes

- • Tube : mécanisme de communication *unidirectionnel*.
	- Possède deux extrémités, une pour y lire et l'autre pour écrire
	- La lecture dans un tube est destructrice: l'info lue est supprimée du tube
	- – Les tubes permettent la communication d'un flot continu de caractères (mode stream)
	- Un tube a une capacité finie
	- La gestion des tubes se fait en mode FIFO

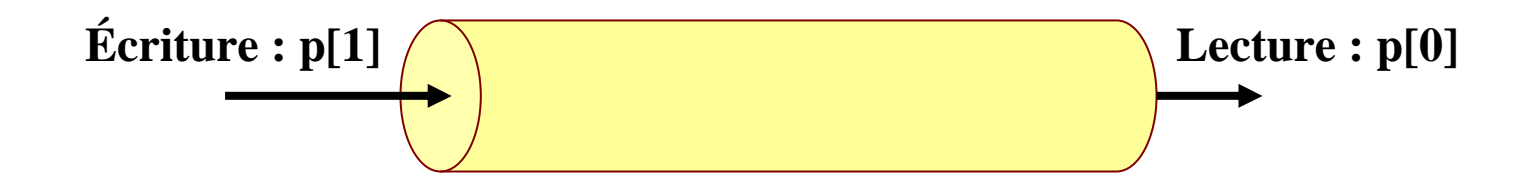

## Les tubes ordinaires

- • A un tube est associé un nœud du système de gestion de fichiers (son compteur de liens  $est = 0$  car aucun répertoire ne le référence).
- • Le tube sera supprimé et le noeud correspondant libérélorsque plus aucun processus ne l'utilise.
- •Un tube ordinaire n'a pas de nom.
- • L'existence d'un tube correspond à la possession d'un descripteur acquis de deux manières:

-un appel à la primitive de création de tube *pipe*;

-par héritage: un processus fils hérite de son père des descripteurs de tubes, entre autres.

#### La création d'un tube ordinaire

**#include<unistd.h>**

**int pipe(int p[2]);**

crée un tube, c-à-d:

un noeud sur le disque des tubes,

 deux entrées dans la table des fichiers ouverts (1 en lecture, 1 en écriture), c-à-d deux descripteurs dans la table des processus appelant.

*pipe* retourne dans *p* respectivement les descripteurs de lecture et d'écriture:

p[0] est le descripteur en lecture

p[1] celui en écriture.

#### La lecture dans un tube ordinaire

La lecture se fait grâce à la primitive *read*:Exemple:

```
char buf [10];
int nbr_car=10;
int nb_lu;
```
*nb\_lu***= read(***p***[0], &***buf***,** *nbr\_car***);** correspond à la lecture d'au plus *nbr\_car* caractères qui seront rangés dans une zone pointée par *buf*.

### Fonctionnement d'un *read*

**Si** *tube non vide* et contient *nbr* caractères **alors**

la primitive extrait du tube *nb\_lu*=min (*nbr*, *nbr\_car*) caractères et les place à l'adresse *buf*;

#### **Sinon**

**Si** *nombre d'écrivains = 0*, la fin de fichier est atteinte **alors**aucun caractère n'est lu et la primitive renvoie la valeur *nb\_lu*=0;

#### **Fsi**

**Si** *nombre d'écrivains != 0* **alors**

**Si** *lecture bloquante* **alors** le processus est bloqué jusqu'à tube non vide; **Fsi**;

#### **Si lecture non bloquante alors**

le retour est immédiat et la valeur de retour est -1 et errno=EAGAIN**Fsi**;

**Fsi**

**Fsi**

### L'écriture dans un tube ordinaire

Elle se fait à l'aide de la primitive *write*.

Exemple:

```
int nb_ecrit;
```

```
char buf[8]="Bonjour\0"; intn=8;
```
*nb\_ecrit*= **write**(*p*[1], *buf*, *n*); demande l'écriture dans le tube de descripteur *p*[1] de *n* caractères accessibles à l'adresse *buf*.

**Remarque**: *n* doit être ≤ PIPE\_BUF défini dans <limits.h>.

#### Fonctionnement d'un *write*

#### **Si nombre de lecteurs dans le tube = 0 alors**

le signal SIGPIPE est envoyé au processus, ayant pour handler de terminer ce processus;

#### **Sinon**

#### **si écriture bloquante alors**

le retour de la primitive (avec la valeur n) n'a lieu que lorsque les *n*caractères ont été écrits (le processus passe à l'état *bloqué* dans l'attente que le tube se vide);

**sinon**

**si** n > PIPE\_BUF **alors** le retour est un nombre < n éventuellement -1 **fsi**

- **si** <sup>n</sup><sup>≤</sup> PIPE\_BUF **et nbre emplacements libres dans le tube >= n alors** une écriture atomique est réalisé; **fsi**
- **si** <sup>n</sup><sup>≤</sup> PIPE\_BUF **et nbre emplacements libres dans le tube < n alors** le retour est immédiat *sans écriture* avec la valeur de retour 0 ou -1 **fsi**

**fsi**

#### Exemple d'utilisation

```
#include <stdio.h>
#include <unistd.h>
int tube[2];
char buf[20];main() {
pipe(tube);
if (fork()==0) { /* fils */close(tube[0]);
write(tube[1], "bonjour", 8);}
else { /* pere */
               wait(NULL);
close(tube[1]);
read(tube[0], buf, 8);
printf("%s bien recu\n", buf);}}
```
\$ ./tube\_exo1 \$ bonjour bien recu $\boldsymbol{\mathsf{S}}$ 

#### Les signaux

- •Introduction
- $\bullet$ Les types de signaux
- $\bullet$ L'envoi d'un signal
- $\bullet$ Prise en compte d'un signal
- •Installation de nouveau handlers
- $\bullet$ L'attente d'un signal
- $\bullet$ Signaux particuliers

## Introduction

- • **Signal**
	- – *Interruption*: événement extérieur au processus
		- Frappe au clavier
		- Signal déclenché par programme: primitive kill, …
	- \_\_ *Πριληπρικρήτ*· Ανρήριωση ιητριματικά η ηιοχρέςτης σρή *Déroutement*: événement intérieur au processus généré par le hard
		- FPE (floating point error)
		- Violation mémoire
- • Il existe NSIG (<signal.h>) signaux différents, identifiés par un numéro de 1 à NSIG

#### Les types de signaux

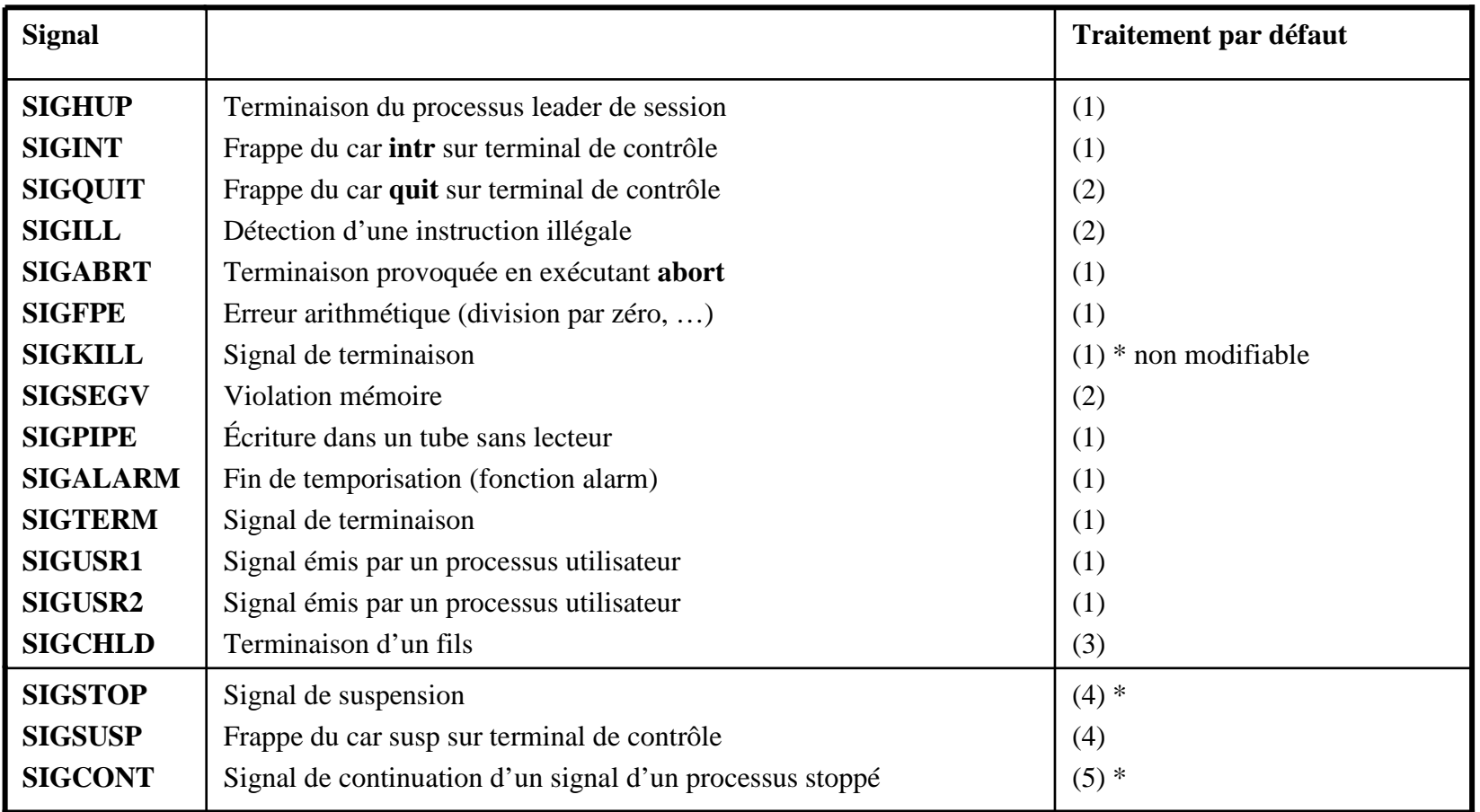

- $\bullet$ La commande kill –l donne la liste des signaux du système
- **Traitements par défaut**: (1) terminaison de processus (2) terminaison de processus avec image •mémoire (fichier core) (3) signal ignoré (sans effets) (4) suspension du processus, (5) continuation (reprise d'un processus stoppé).

# Envoi d'un signal

- •Les processus peuvent communiquer par le biais des signaux. La commande *kill* envoie un signal à un processus (ou groupe de processus) :
	- int **kill** (pid\_t *pid*, int *sig*);

•

- •*sig* est le nom d'un signal ou un entier entre 1 et NSIG.
- •On peut utiliser *sig* = 0 pour tester l'existence d'un processus.

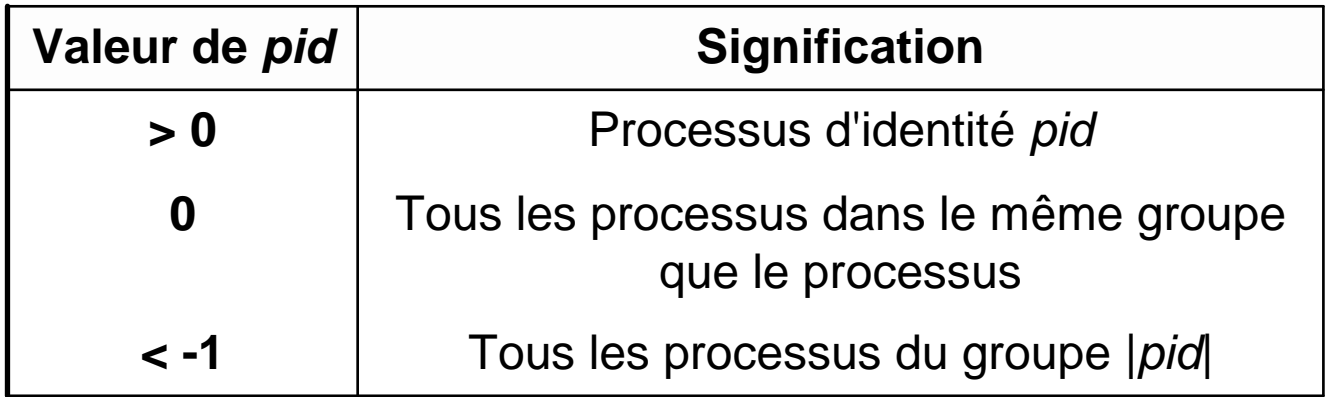

#### Exemple d'envoi de signal

```
#include <sys/types.h>
#include <unistd.h>
#include <sys/wait.h>
#include <signal.h>
void main(void) {
   pid_t p;
   int etat;
   if ((p=fork()) == 0) { /* processus fils qui boucle */while (1);
      exit(2);}
/* processus pere */
   sleep(10);
printf("envoi de SIGUSR1 au fils %d\n", p);kill(p, SIGUSR1);
// bloque l'appelant (pere) et selectionne le fils
   p = waitpid(p, &etat, 0);
printf("etat du fils %d : %d\n", p, etat >> 8);
}
```
# Traitements par défaut

- • A chaque type de signal est associé un *handler* par défaut appelé **SIG\_DFL**.
- •Les traitements par défaut sont:
	- 1- terminaison du processus (avec/sans image mémoire : fichier *core*)
	- 3- signal ignoré (sans effet)
	- 4- suspension du processus
	- 5- continuation : reprise d'un processus stoppé.
- • Un processus peut ignorer un signal en lui associant le handler **SIG\_IGN**.
- • Les signaux **SIGKILL**, **SIGCONT** et **SIGSTOP** ne peuvent avoir que le handler **SIG\_DFL**.

# Traitements spécifiques

- • Les signaux (autres que SIGKILL, SIGCONT et SIGSTOP) peuven<sup>t</sup> avoir un handler spécifique installé par un processus:
- • La primitive *signal*() fait partie du standard de C et non de la norme de POSIX:

```
#include<signal.h>void (*signal (int sig, void (*p_handler)(int))) (int);
```
• Elle installe le handler spécifié par *p\_handler* pour le signal *sig*. La valeur retournée est un pointeur sur la valeur ancienne du *handler*.

#### Exemple d'installation de nouveau handler

Signal généré par des touches du clavier (CTL/C= SIGINT)

```
#include <stdio.h>
#include <signal.h>
void hand(int signum)
{printf("appui sur Ctrl-C\n");
printf("Arret au prochain coup\n");
   signal(SIGINT, SIG_DFL);}int main(void)
{signal(SIGINT, hand); for (;;) { }return 0;}
```
## Attente d'un signal

- • La primitive *pause*() bloque en attente le processus appelant jusqu'à l'arrivée d'un signal. **#include<unistd.h>int pause (void);**
- • A la prise en compte d'un signal, le processus peut :
	- se terminer car le handler associé est SIG\_DFL;
	- passer à l'état stoppé; à son réveil, il exécutera de nouveau *pause()* et s'il a été réveillé par SIGCONT ou SIGTERM avec le handler SIG\_IGN, il se mettra de nouveau en attente d'arrivée d'un signal;
	- exécuter le handler correspondant au signal intercepté.
- • *pause*() ne permet pas d'attendre un signal de type donné ni de connaître le nom du signal qui l'a réveillé.

#### Exemple d'attente de signal

```
#include <stdio.h>
#include <signal.h>
#include <unistd.h>
int nb_req=0;
int pid_fils, pid_pere;
void Hand_Pere( int sig ){
nb_req ++;
printf("\t le pere traite la requête numero %d du fils \n", 
  nb_req);}void main() {
```
#### Exemple d'attente de signal (suite)

```
if ((pid_fils=fork()) == 0) { /* FILS */pid_pere = getppid();
       sleep(2); /* laisser le temps au pere de se mettre en pause */
       for (i=0; i<10; i++) {printf("le fils envoie un signal au pere\n"); kill (pid_pere, SIGUSR1); /* demande de service */
       }exit(0);}else { /* PERE */
       signal(SIGUSER1,Hand_Pere);while(1) {pause(); /* attend une demande de service */sleep(5); /* realise le service */
               }}}
```
#### Déroutement d'un signal: SIGFPE

```
#include <signal.h>
#include <stdio.h>
void Hand_sigfpe() {
   printf("\nErreur division par 0 !\n");
   exit(1); }main() {int a, b, Resultat;
       signal(SIGFPE, Hand_sigfpe);
printf("Taper a : "); scanf("%d", &a);
printf("Taper b : "); scanf("%d", &b);Resultat = a/b;printf("La division de a par b = %d\n", Resultat);}
```
# Bibliographie

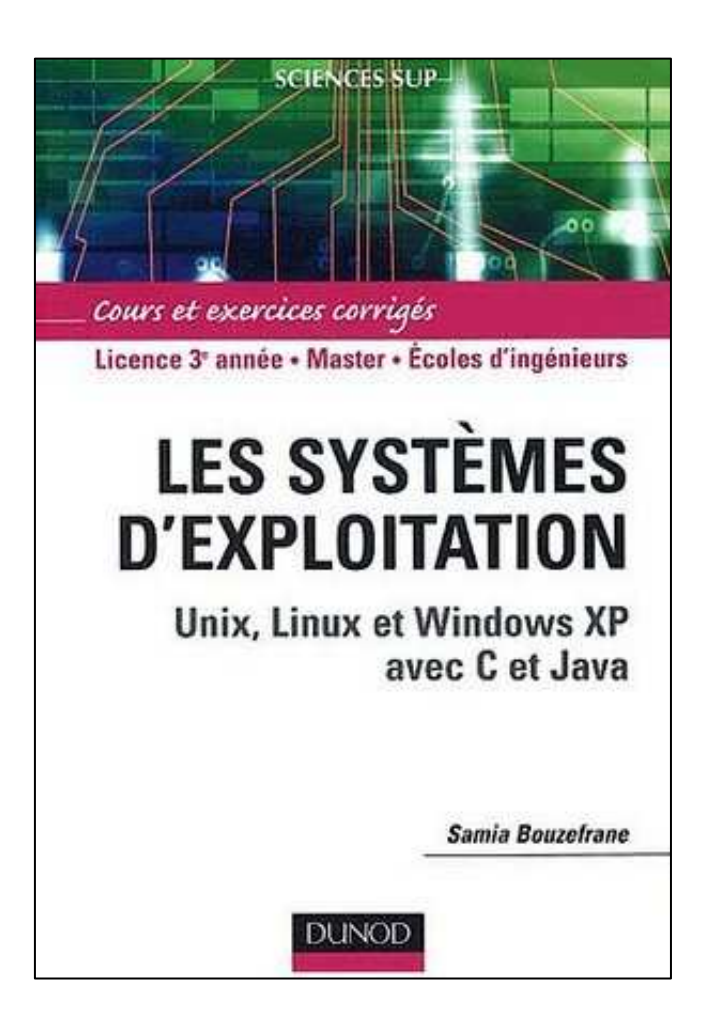